#### **Google Colabで試せます**

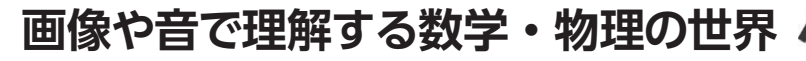

# **数式の歌を聴け**

第7回 対数グラフから見える現象

宮田 賢一

**表1** 

**現実で使用する指 数と物理値の範囲**

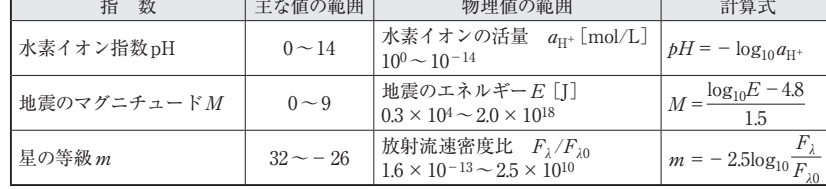

<u> Tanzania (m. 1878)</u>

 高校の数学で学習する代表的な関数として,対数 関数,指数関数,三角関数があります.今回はこの 中の対数関数に焦点を当てて,その利用例を見てい きます.

## **対数って何の役に立つの?**

 対数は,ある物理現象に対する観測値の範囲が非常 に広い場合に,人間の感覚的に分かりやすい値の範囲 に圧縮する効果があります.

 その一例を**表1**に示します.液体の酸性・アルカリ 性の程度を表す水素イオン指数(pH),地震の大きさ を表すマグニチュード,星の明るさを表す等級など, どれも物理的な値の範囲は10桁以上の幅を持つもの ですが,対数を用いることによって値の範囲を1桁以 内に抑え,指標として理解しやすくなっています.

## **まず対数の基本をおさえる**

#### ● 対数の定義

対数の定義は以下です.

 $a \mathcal{D} b$ 乗が $c \&c \&c = ab$ ) の $b \&c$ ,  $a \&c \&c \dagger$ るcの対数と呼ぶ

この関係を、数学記号を用いて $b = \log_a c$ と表記しま す. また.  $log_{a}c$ に対する $c$ を真数と言います. 特殊な 底の対数には名前が付けられており、底が10のものを 常用対数,ネイピア数eのものを自然対数と呼びます.

### ● 性質…大きくなり方や小さくなり方を抑えら れる

次に対数の重要な性質を2つ挙げます.

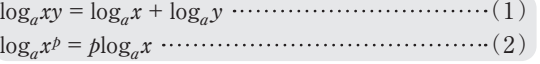

式(1)は対数を使うことで積を和に変換でき、式 (2)はべき乗を積に変換できるということを意味して います.乗算やべき乗は,1より大きな数同士の計算 はさらに大きくなり,1より小さな数同士の計算はさ らに小さくなるという傾向がありますが,これらを和 や積に変換することで,大きくなり方や小さくなり方 を抑えられることを示しています.

## **数学としての対数**

 非常に大きな数値や非常に小さな数値を扱う場合, それが何桁の数字なのかという程度が分かれば十分な 場合があります. 例えば57006123は何桁の数になるか? という問題を考えてみましょう.

 実際のプログラムにおいてはPythonやNumPyに 組み込みの対数関数を用いれば即座に求められるので すが,まずは原理を説明するために対数表を用いた手 法を紹介します.

#### ● 対数表を使って桁数を求める

 最初に準備として1.0 ~ 9.9までの範囲の100個の数 値に対する対数値の表(対数表)を作成します. **リスト1**に対数表を作成するプログラムを示します. このプログラムではlogの計算にNumPyを使用し, 表形式のデータを扱うためにPandasを使用します.

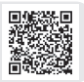